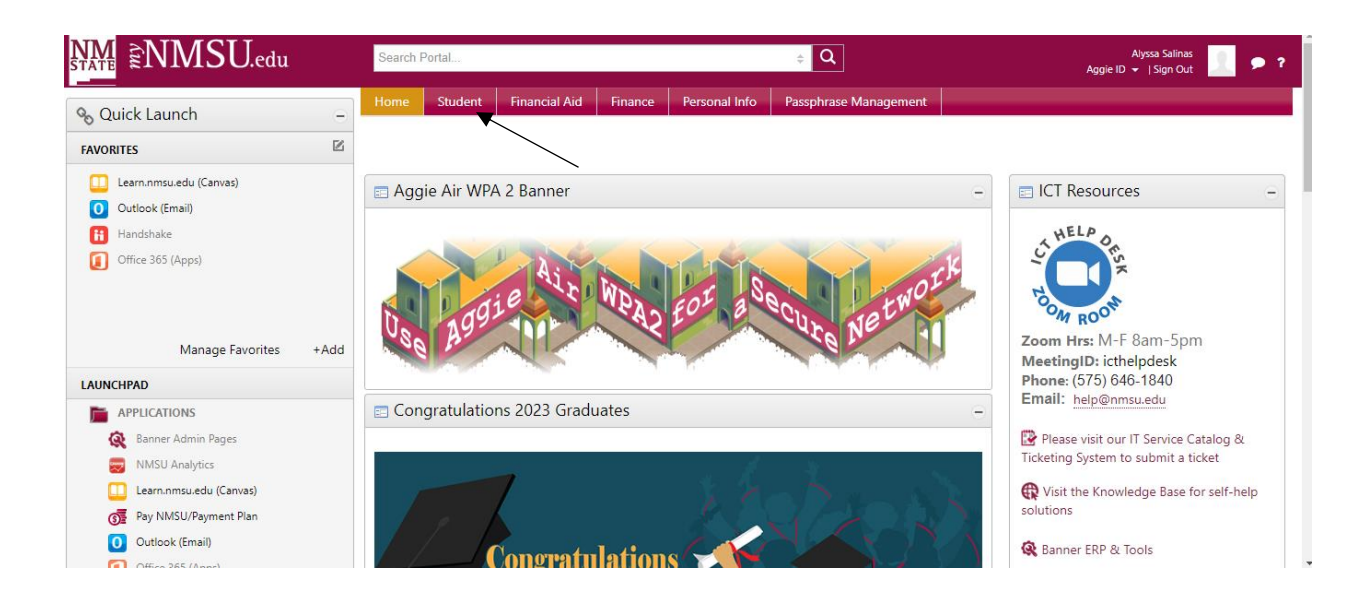

## Student

- Your Student Profile Page
- View Grades
- . Unofficial Transcript / Academic History
- Request Official Transcript
- Request Enrollment Verification
- Canvas
- · Navigate
- Handshake
- Career Exploration

## **Student Registration**

- Class Search
- · Aggie Schedule Builder
- Course Registration
- Student Schedule
- · Student Records Forms

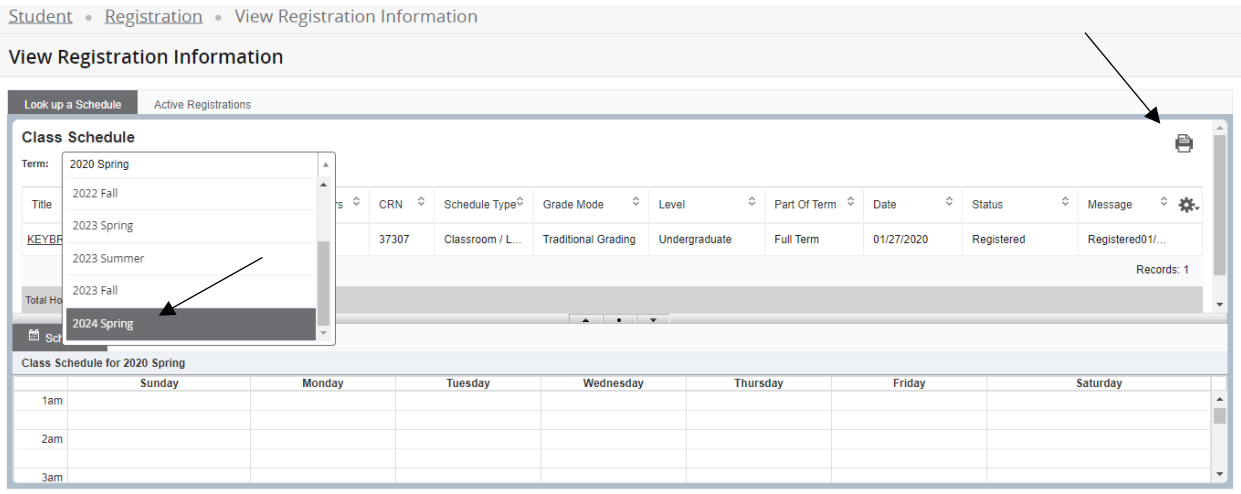

I selected the academic year and then saved as a pdf.

## Alyssa Salinas 2024 Spring Schedule

Classification: Senior Level: Undergraduate<br>College: Health/Education/Social Transf Major: Social Work<br>Department:Social Work

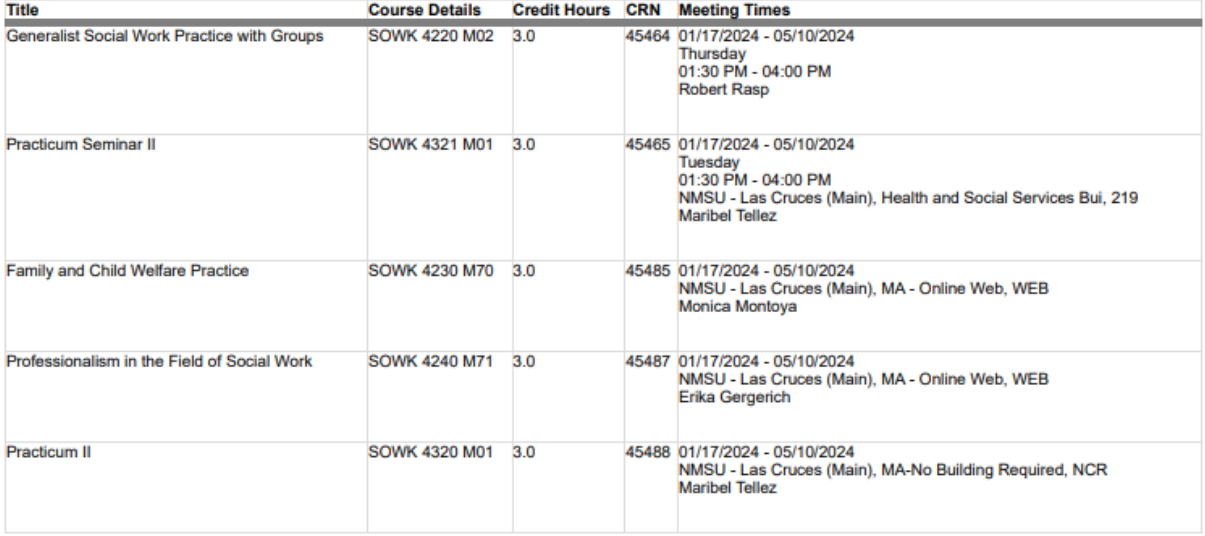

Total Hours | Registered: 15 | Billing: 15 | CEU: 0